HOEBEKE\_LYMPHOID\_STEM\_CELL\_DN

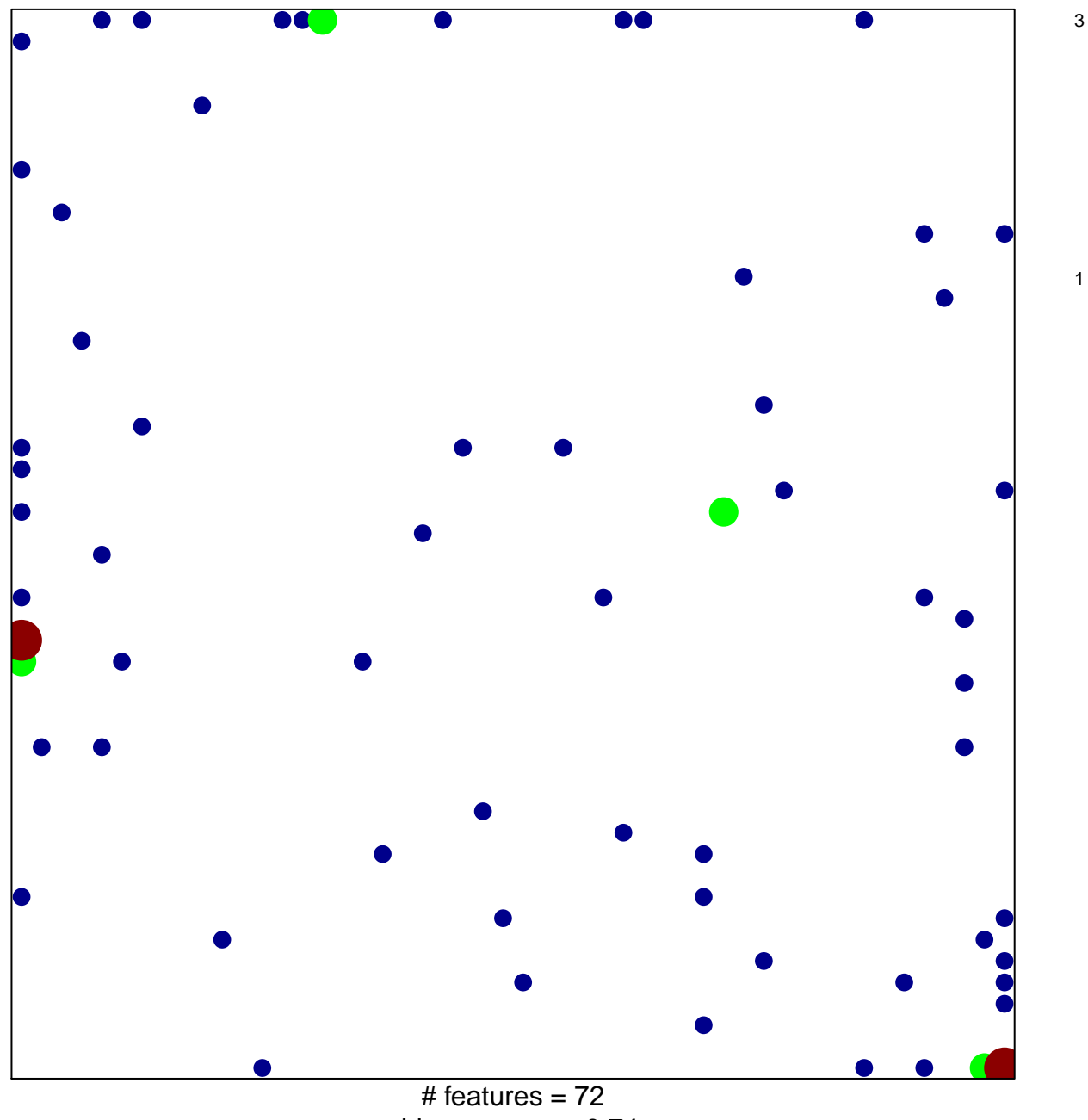

chi-square  $p = 0.74$ 

## **HOEBEKE\_LYMPHOID\_STEM\_CELL\_DN**

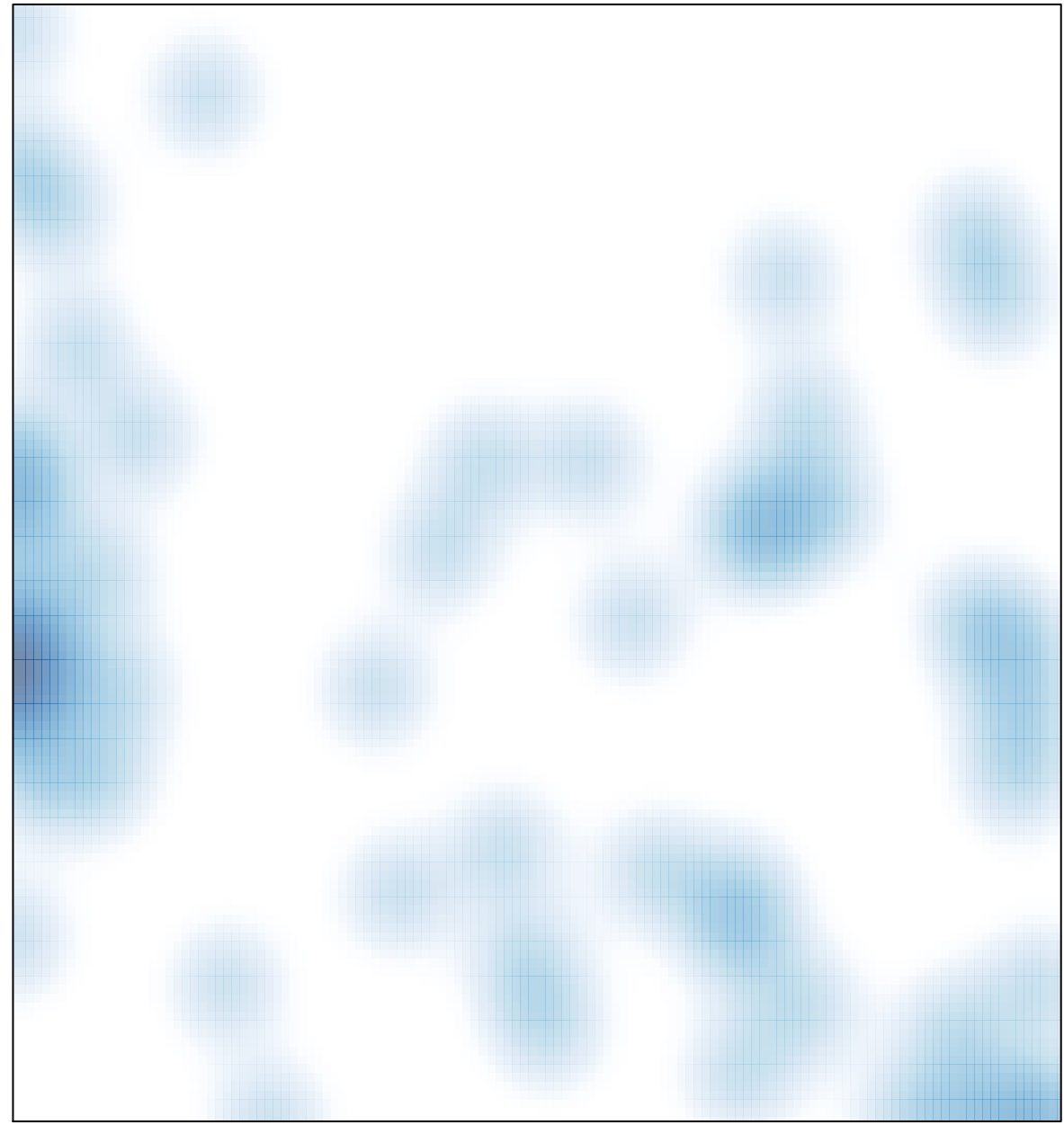

# features =  $72$ , max =  $3$